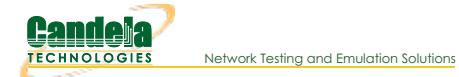

## **Candela Technologies CLI Scripting Examples**

LANforge has a large collection of shell and perl scripts that can create testing scenarios using the [LANforge](http://www.candelatech.com/lfcli_ug.php) CLI API. These scripts do most of the common tasks, including:

- Creating VLAN ports and virtual stations
- Toggling ports and stations up and down
- Creating Layer 3 connections

We suggest you read the first three scripting [cookbooks](http://www.candelatech.com/scripting_cookbook.php) to become aquainted with scripting:

- CLI [Introduction](http://www.candelatech.com/cookbook.php?vol=cli&book=CLI+Introduction)
- Monitor and Reset Ports with the [portmod](http://www.candelatech.com/cookbook.php?vol=cli&book=Monitor+and+Reset+Ports+with+the+portmod+Script) script
- Cross [Connects](http://www.candelatech.com/cookbook.php?vol=cli&book=Cross+Connects+and+Endpoints+Tutorial) and Endpoints Tutorial

The LANforge CLI scripts are maintained in the [Lanforge-Scripts](https://github.com/greearb/lanforge-scripts/) github project. Please get updated scripts there. If you have trouble, find bugs, or need help, please email **support@candelatech.com**.

## **Perl Script Requirements**

NOTE: LANforge perl script require many of the perl-core package components. LANforge systems come with these already installed. The *lf* kinstall.pl script will also install them.

If you want to install these scripts on a system without LANforge, start with these:

\$ sudo dnf install -y perl perl-core perl-CPAN perl-JSON perl-JSON-PP perl-JSON-XS perl-Number-Format "perl(Net::Telnet)" "perl(Net::SSLe

We recommand you install these depenencies using your package manager, **not** CPAN. It is possible to mess up your perl installation using CPAN.

## **(Much) Older Perl Script Examples**

Please see the README at the bottom of [github.com/greearb/lanforge-scripts](https://github.com/greearb/lanforge-scripts/) for up to date scripts.

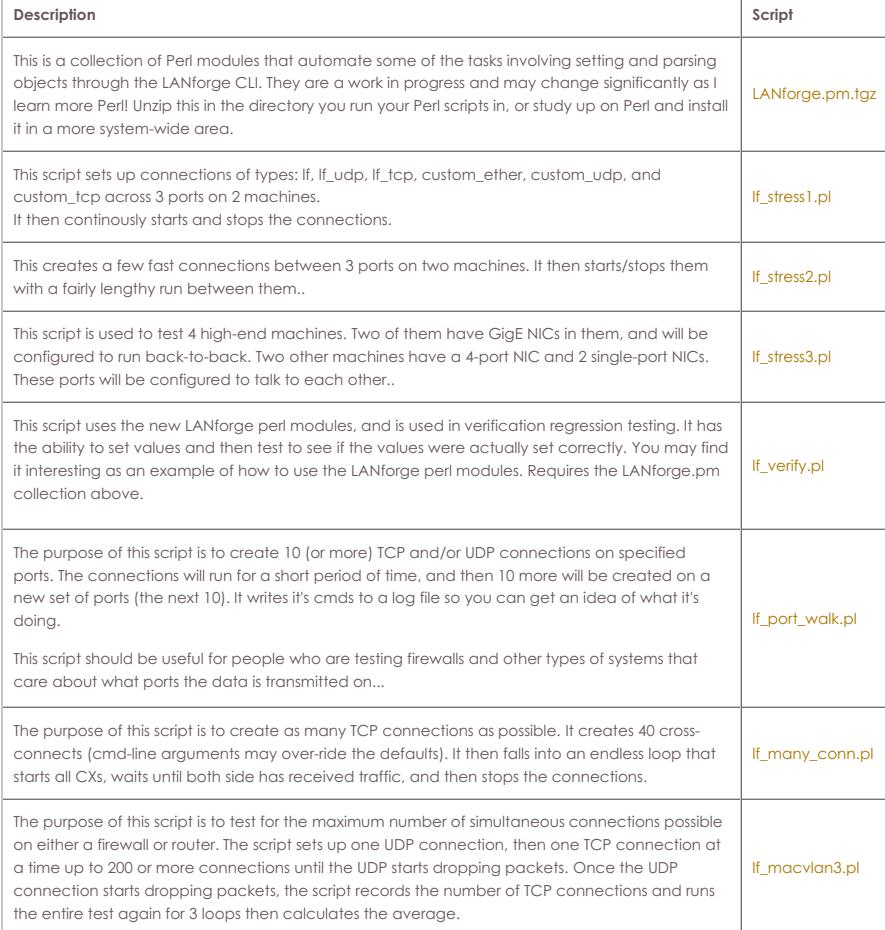

Candela Technologies, Inc., 2417 Main Street, Suite 201, Ferndale, WA 98248, USA www.candelatech.com | sales@candelatech.com | +1.360.380.1618